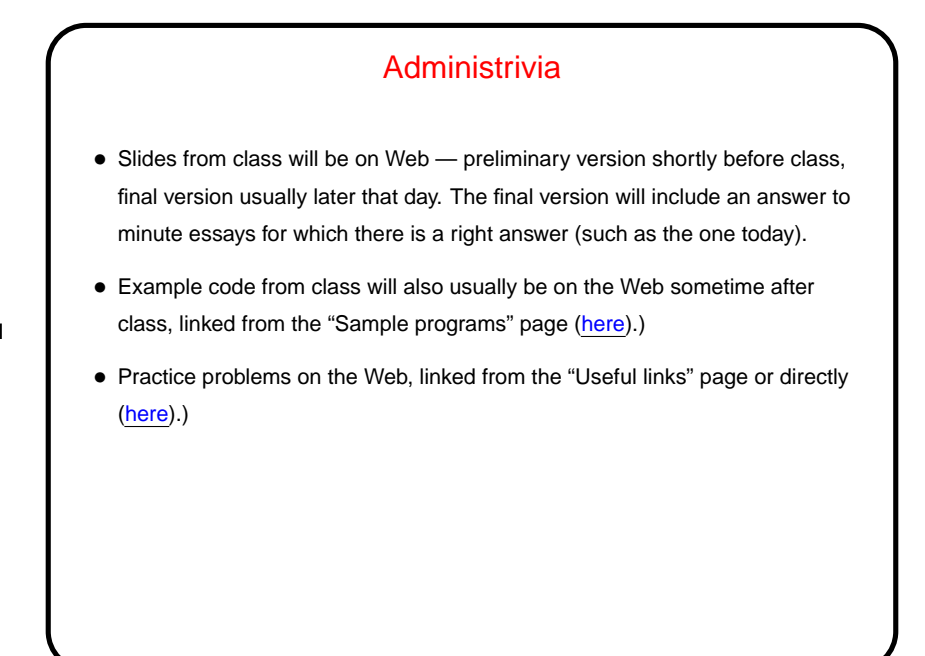

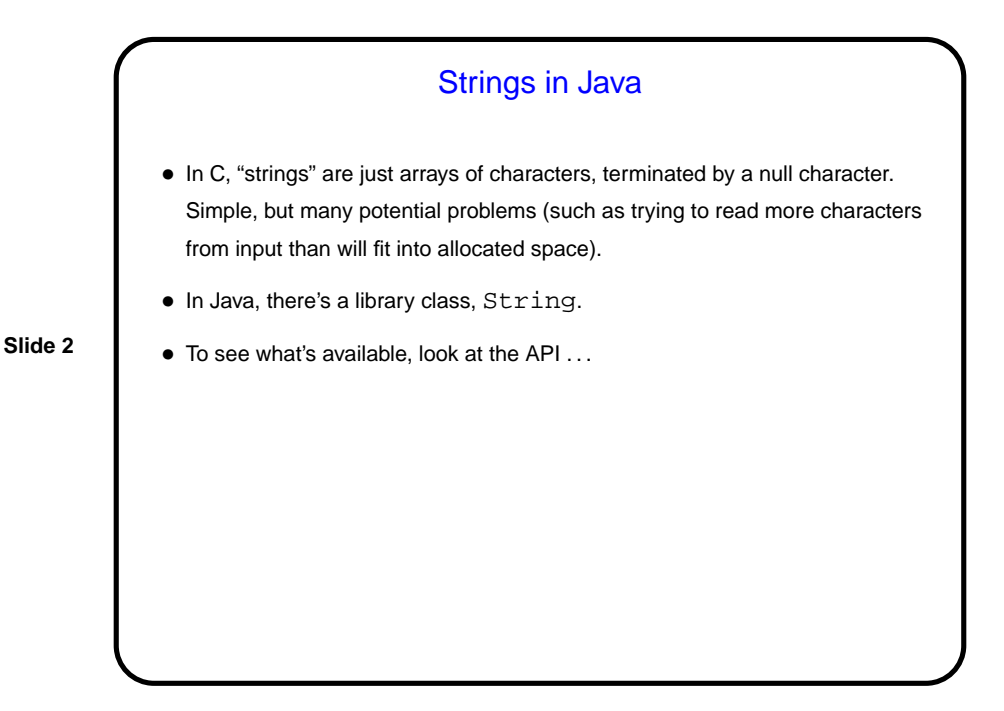

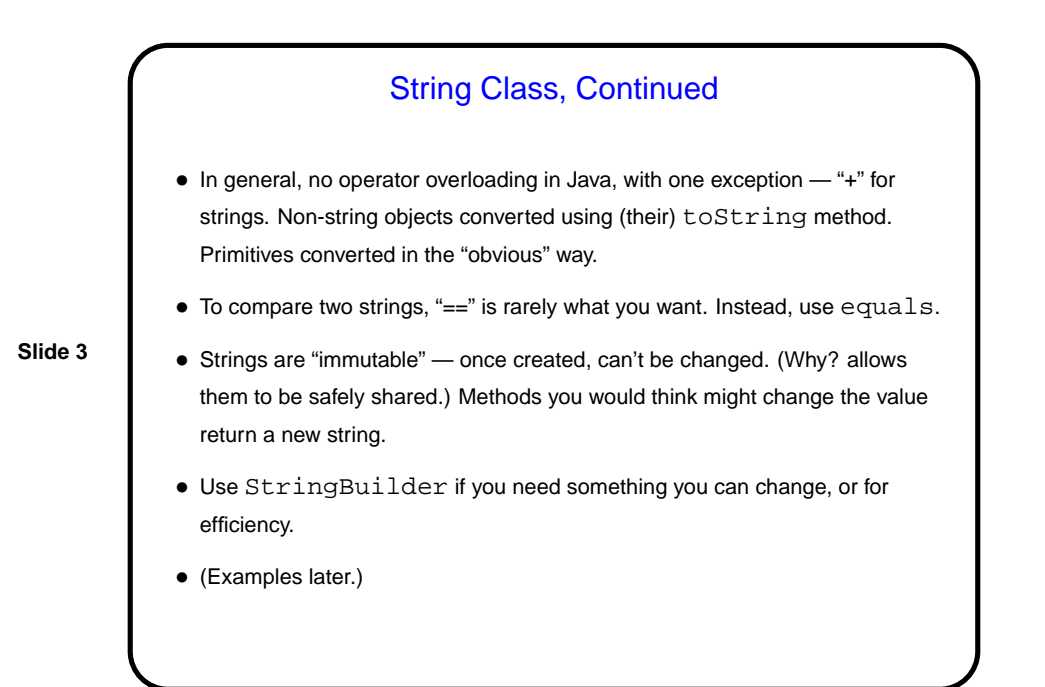

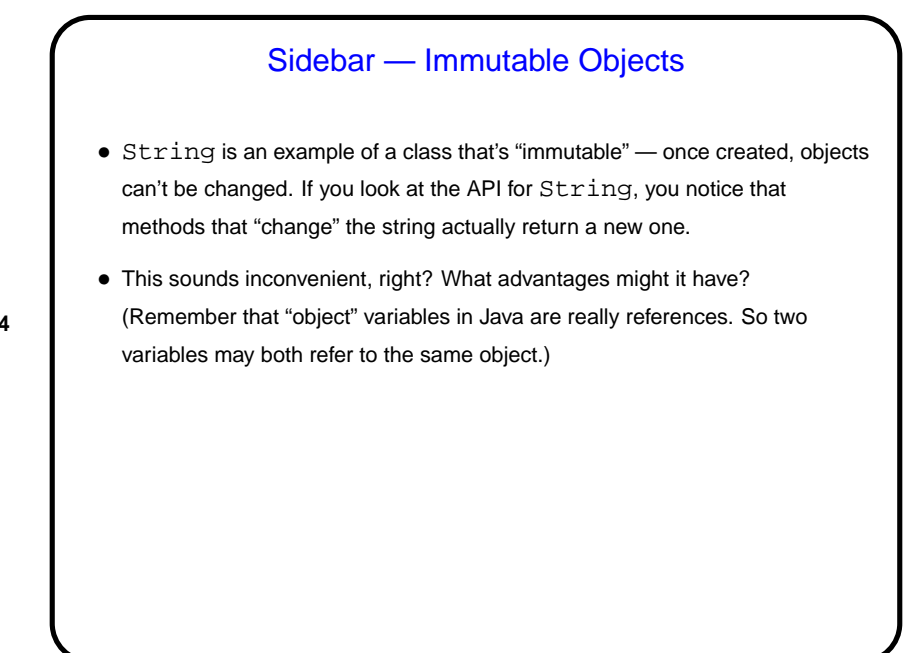

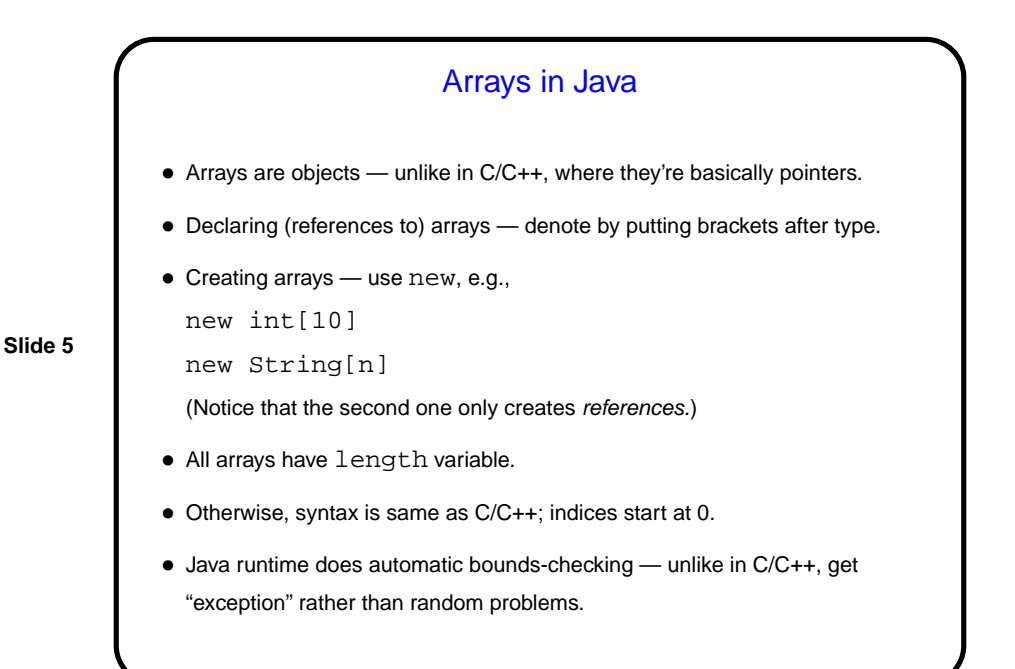

## Multidimensional Arrays • "Arrays of arrays", e.g.,  $int[j] x = new int[10][100];$ declares an array of 10 arrays of 100 ints. • Reference elements with row, column indices, e.g.,  $x[row][col] = 10$ ; • Both dimensions accessible: x.length = ? x[0].length = ?

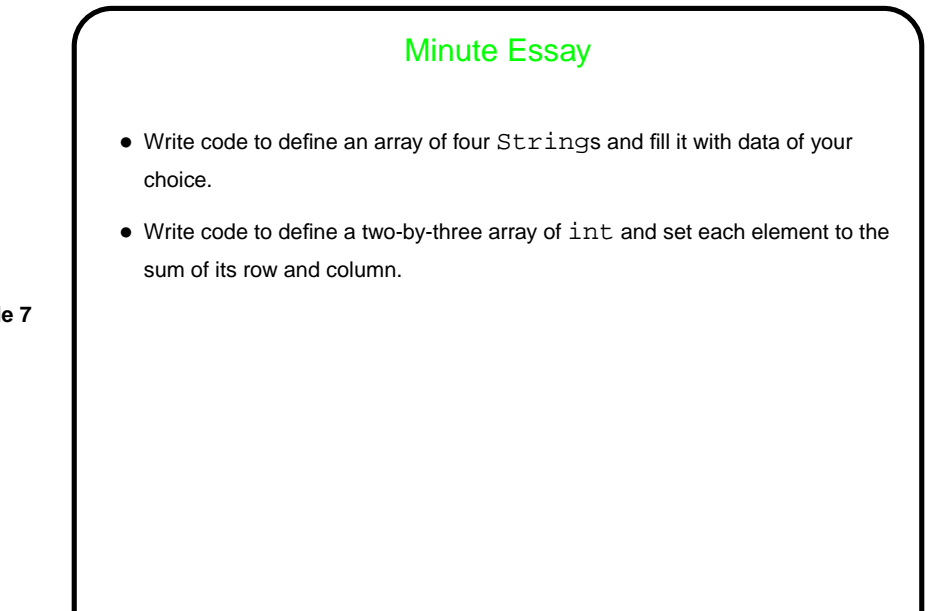

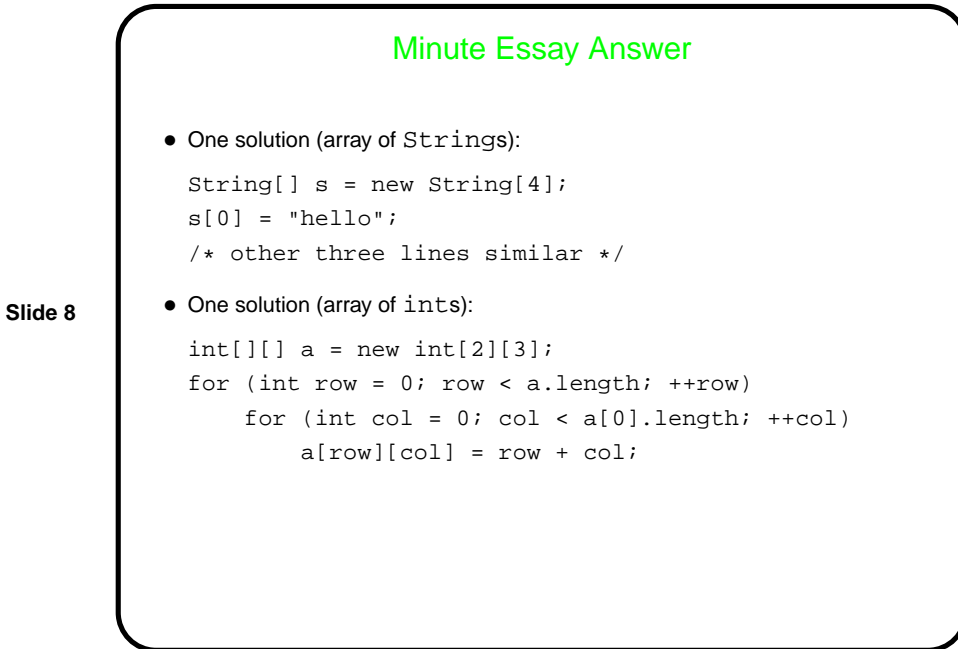